M3101 Principes des systèmes d'exploitation Mémoire 2 TLB - Protection - Allocation - Memory Mapping

C. Raïevsky

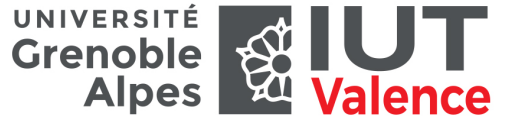

Département Informatique

2019

TLB tlb

### Table des pages – Rappel Représentation simpliste

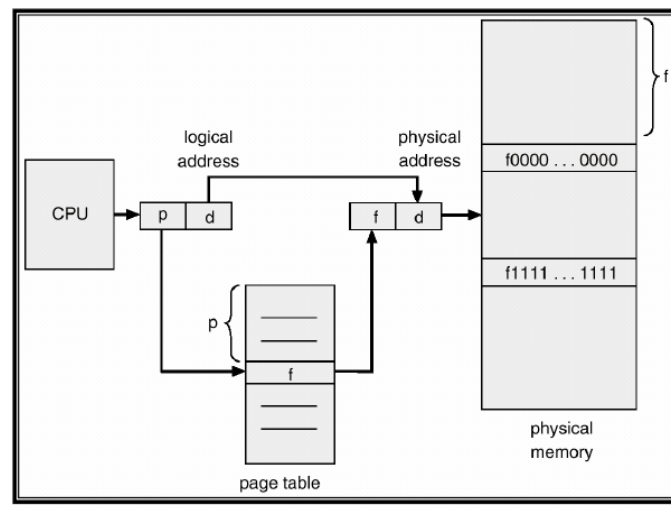

Source : courses.teresco.org/cs432\_f02/lectures/11-memory/11-memory.html

TLB tlb

2 / 29

Translation Lookaside Buffer – TLB

### Problème :

Chaque accès mémoire  $\Rightarrow$  un accès à la table des pages

- ▶ Or la table des pages est en mémoire
- I On double le nombre d'accès mémoire ⇒ très coûteux

### Solution : Translation Lookaside Buffer – TLB

- ▶ Cache stockant les accès récent à la table des pages
- Accélère drastiquement les accès mémoire consécutifs aux pages chargées, ce qui est fréquent
- $\triangleright$  Cache potentiellement fourni par le matériel (donc ultra rapide)

# Translation Lookaside Buffer – TLB

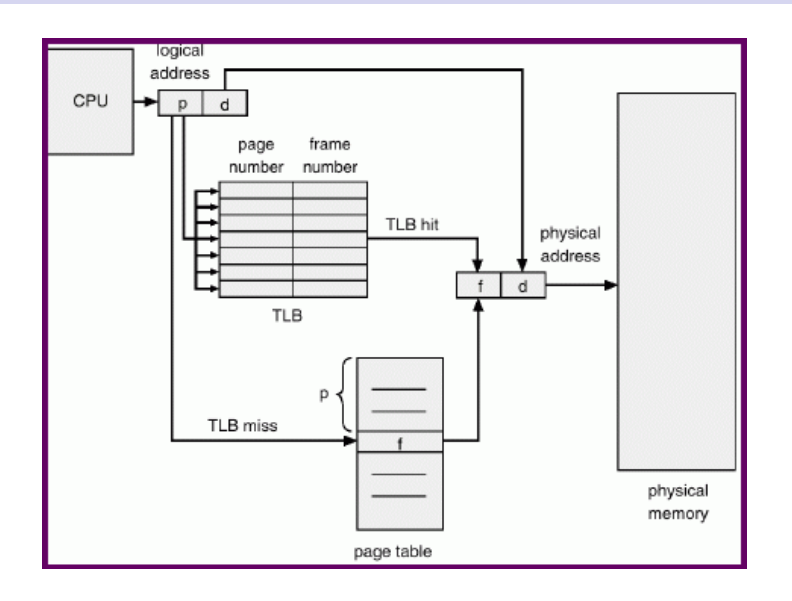

# Et le noyau ?

### Le noyau

 $\blacktriangleright$  Est-ce que le noyau utilise des adresses virtuelles ?

TLB tlb

- ▶ Le noyau s'exécute en mode d'adressage physique
- ▶ Une plage d'adresse lui est réservée
- $\blacktriangleright$  II ne passe pas par une table de pages

5 / 29

Ordres de grandeur Tailles

# <span id="page-1-0"></span>Espace d'adre[ssage virtu](#page-1-0)el pour l'architecture x86\_64

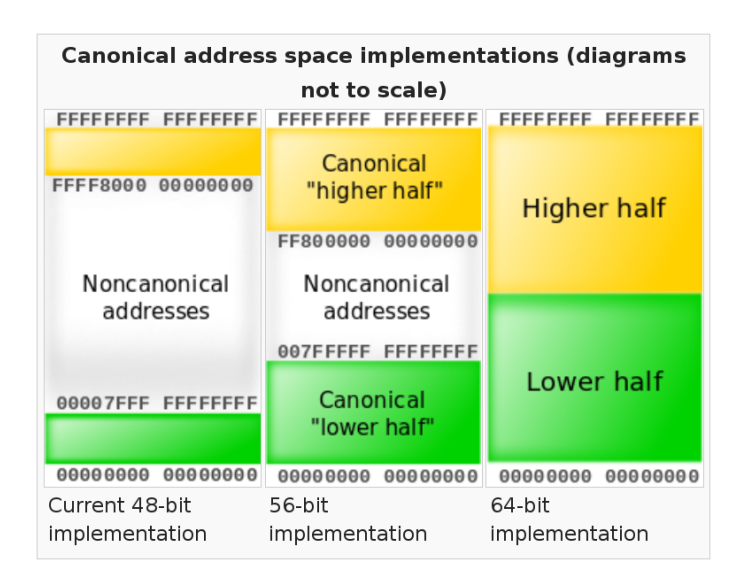

### Adressage Mémoire Caractéristiques Générales

## Taille typique des pages : 4Ko

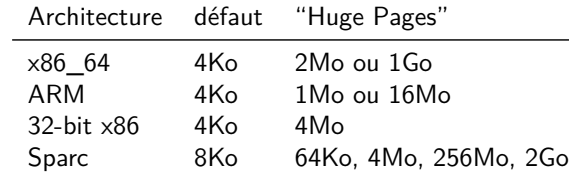

### Taille de l'espace d'adressage virtuel

- I Systèmes 32bits : maximum 4Go
- Systèmes 64bits :
	- $\blacktriangleright$  Maximum théorique : 18446744073709551616 octets  $\rightarrow$  1 milliard de Go
	- Implémentation actuelle  $(x86~64, 48bits)$  :  $140737488355328$  octets  $\rightsquigarrow$  256000 Go
	- $\triangleright$  Ca devrait suffire pour un moment...

Protection Protection

## Protection - Exemple

### Exemple

▶ Pourquoi est-ce que le code ci-dessous provoque une segmentation fault ?

**int**\* pi = NULL;  $*pi = 42$ :

### Protection Protection

# Protection - Sécurité

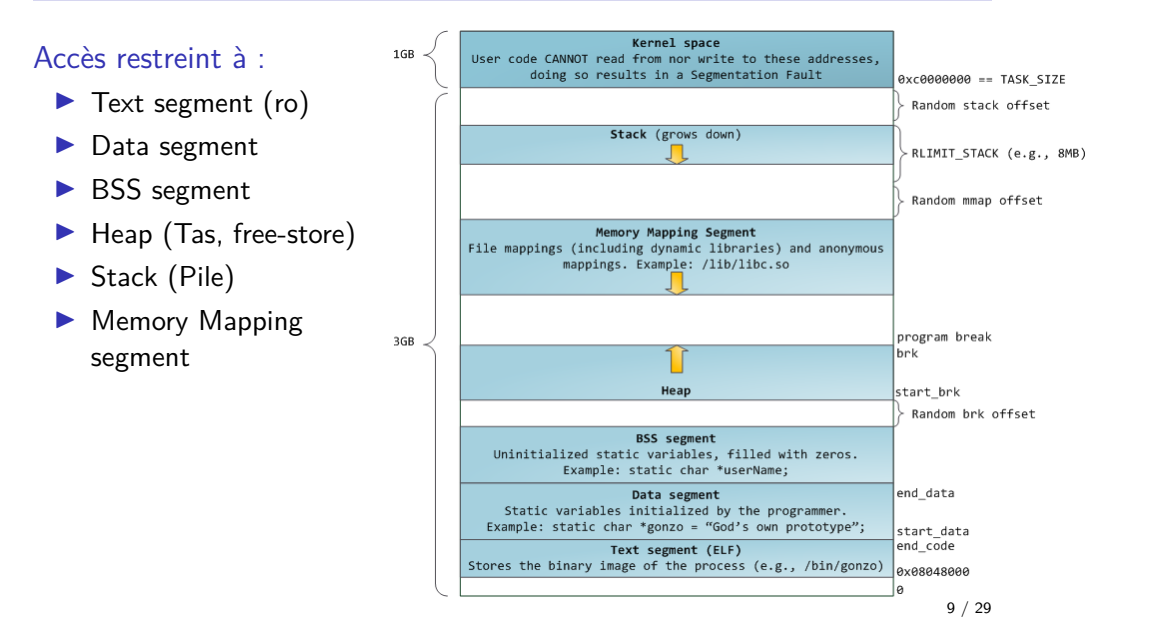

Protection Protection

### Protection - Sécurité

Un processus ne peut accéder qu'à certaine parties de son espace d'adressage

- $\blacktriangleright$  Text segment (ro)
- $\blacktriangleright$  Data segment
- $\blacktriangleright$  BSS segment
- $\blacktriangleright$  Heap (Tas, free-store)
- $\blacktriangleright$  Stack (Pile)
- $\blacktriangleright$  Memory Mapping segment

Tout accès en dehors de ces zones ⇒ **Segmentation Fault** Une exception : appel de fonction  $\rightarrow$  agrandissement de la pile

### Cohérence assurée par les tables des pages

- ▶ Une page physique n'est associée qu'à un processus à la fois
- $\blacktriangleright$  Exception : possibilité de partager explicitement des zones

10 / 29

Allocation

# Allocation dynamique de mémoire (malloc)

### Allocation et libération d'espaces mémoires

- I Séquence non connue à la compilation
- Il existe toujours une séquence qui met en défaut l'algorithme d'allocation

### Exercice : bloc mémoire libre de 100 unités, séquence d'allocations suivante :

- $\blacktriangleright$  5 allocations de 20 unités
- $\blacktriangleright$  Libération des deuxième et quatrième blocs alloués
- Allocation d'un bloc de 30 unités

### Protection Outils

Outils pour examiner la mémoire d'un processus

### Avant lancement du processus :

- $\blacktriangleright$  nm
- $\triangleright$  objdump
- $\blacktriangleright$  readelf

### Une fois le processus lancé :

- $\blacktriangleright$  pmap
- $\blacktriangleright$  /proc/n<sup>o</sup>process
- $\blacktriangleright$  ps pstree

### Démo :

hello.c

Allocation Fragmentation

<span id="page-3-0"></span>Allocation dynamique de [mémoir](#page-3-0)e : Buddy (copain)

 $\triangleright$  Tant que le bloc choisi peu être coupé en deux et rester > k ▶ Découpage du bloc en deux "buddies" de même taille

## Fragmentation

Fonctionnement

Libération :

Représentation des blocs libres :

 $\blacktriangleright$  Chaque liste comporte des blocs de taille 2<sup>N</sup>

► Recherche du premier bloc libre de taille  $\geq k$ 

 $\triangleright$  On marque le bloc correspondant comme libre

 $\triangleright$  Si on a un "buddy" contigu, on fusionne

 $\blacktriangleright$  N listes de blocs libres

Allocation de k unités :

 $\blacktriangleright$  Renvoi du bloc choisi

Algorithmes d'allocation dynamique de mémoire

### Comme pour le chargement de pages en mémoire physique

- $\blacktriangleright$  Impact significatif sur les performances
- $\blacktriangleright$  Plusieurs algorithmes
- $\blacktriangleright$  Pas de solution parfaite dans tous les cas

### Principaux algorithmes

- $\blacktriangleright$  First Fit
- $\triangleright$  Best Fit
- $\blacktriangleright$  Worst Fit

Sous linux :  $Buddy + Slab$ 

13 / 29

14 / 29

Allocation Fragmentation

# Allocation dynamique de mémoire : Buddy

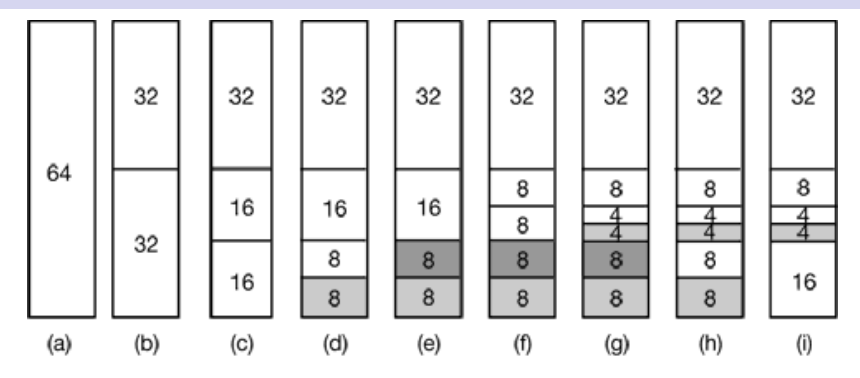

### Séquence d'allocations – libérations :

 $8 \rightarrow 8 \rightarrow 4$ deuxième bloc de 8 libéré

Exercice : Allocation d'un bloc de 17 unités

### Allocation Fragmentation

## Avantages et inconvénients de l'algorithme buddy

### Avantages

- $\blacktriangleright$  Tend à garder la mémoire physique libre par bloc
- $\blacktriangleright$  Allocation et libération rapide (pas de parcours longs)
- Adapté aux requêtes de taille  $2^N$ 
	- ▶ Ce qui est souvent le cas (pages mémoire notamment)

### Inconvénients

- $\blacktriangleright$  Forte fragmentation interne
	- $\blacktriangleright$  Une demande de 65 unités cause l'allocation de 128...

### Solution : slabs

## Slab allocation

- **IN** Mécanisme ajouté par dessus le buddy allocator
- Gestion d'un pool de "slab" (bloc)
- $\triangleright$  Chaque slab a une taille fréquemment utilisée dans le noyau

18 / 29

Cache Caches Matériels

# Caches matériels – Principe Général

- $\blacktriangleright$  Tout accès à la mémoire centrale passe par un cache.
- Ine donnée est tout d'abord recherchée dans le cache.
- Inity is elle n'y est pas, elle est chargée depuis la mémoire centrale dans le cache.

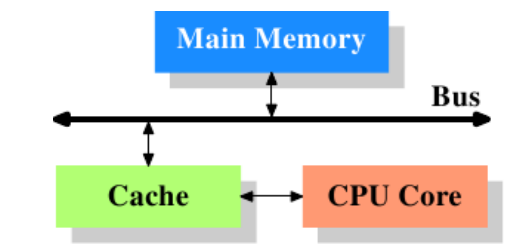

Ulrich Drepper "What every programmer should know about memory" lwn.net/Articles/252125/

Les caches mémoire Logiciels & Matériels

Deux principaux types de cache pour la gestion de la mémoire :

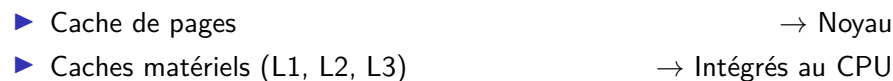

Cache Description

17 / 29

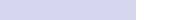

Cache Caches Matériels

# Caches matériels – Hiérarchie

Il existe une **hiérarchie** de caches matériels

Cache Caches Matériels

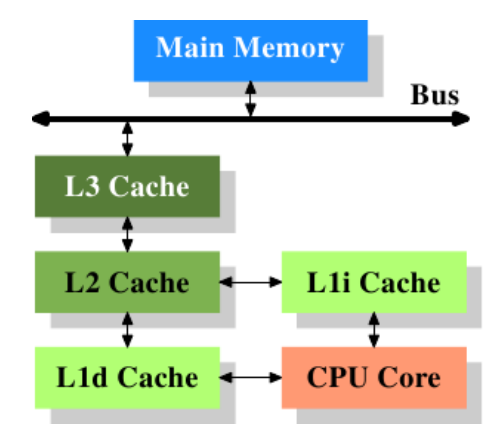

Certains sont dédiés aux instructions

21 / 29

<span id="page-5-0"></span>Cache Cache de pages Cache de pages – Page [Cache](#page-5-0)

### Ensemble de pages gardées en mémoire

- Gérées par l'OS
- ▶ Pour optimiser les accès successifs
	- $\blacktriangleright$  En lecture et écriture
	- ▶ Par le même processus ou pas

**Toutes** les opérations d'entrée-sortie sur des fichiers passent par le cache de page du noyau.

# Caches matériels – Exemple (simplifié)

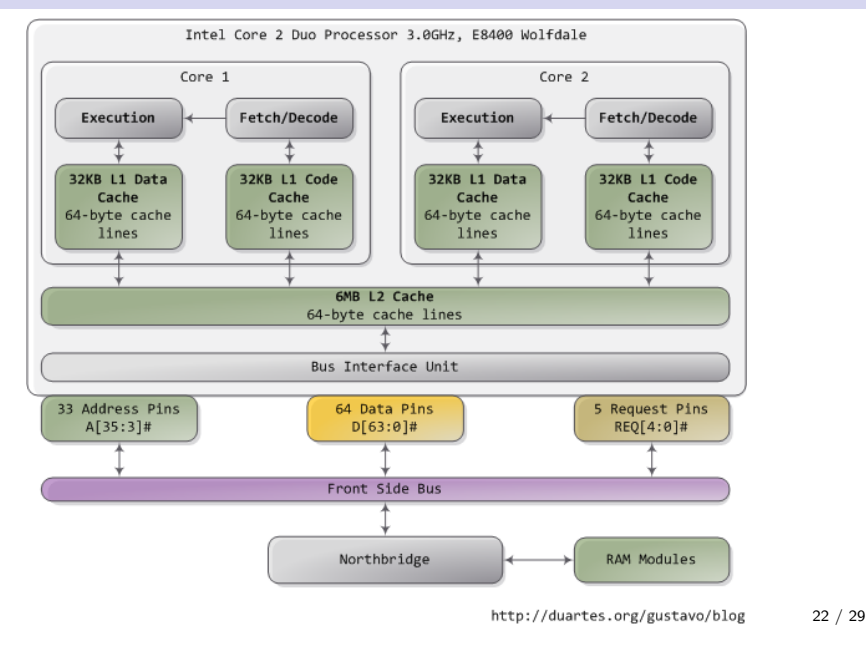

Cache Cache de pages Cache de pages – Page Cache

### Lors d'une écriture

- I L'opération est réalisée sur la page du cache
- **P** propagée au support
	- $\blacktriangleright$  à intervalle régulier
	- $\triangleright$  par un thread dédié à chaque support
	- $\triangleright$  ou lors d'un sync

### Outils

- $\blacktriangleright$  free -m
- ▶ /proc/meminfo ("Dirty" notamment)

## Comportement lors d'un read

## Memory Mapped Files

ssize\_t **read**(int fd, void \*buf, size\_t count);

### Séquence lors d'un read dans un fichier

- Requête par le programme d'une portion de fichier
- ▶ Pages correspondant au fichier dans le cache de pages ?
- $\triangleright$  Non  $\rightarrow$  Chargement d'une page du fichier vers le cache de pages
- ▶ Copie d'une portion de la page chargée vers le buffer utilisateur

### Après cette séquence :

Deux copies de la portion du fichier sont en mémoire physique ! ! Solution : Memory Mapped Files

Mise en correspondance d'un espace mémoire avec le contenu d'un fichier

### Remplace les opérations de read et write

- $\blacktriangleright$  Le contenu du fichier est directement accessible
- $\blacktriangleright$  Pas de copie dans un tampon
- I Chargement uniquement des pages effectivement accédées
- $\blacktriangleright$  Utilisation des mécanismes du noyau :
	- $\blacktriangleright$  défaut de page
	- $\blacktriangleright$  remplacement de pages

Utilisation transparente et efficace du **cache de pages**

25 / 29

Memory Mapped Files Exemple

## Exemple

Deux instances d'un programme ("render") qui travaillent avec un même fichier ("scene.dat").

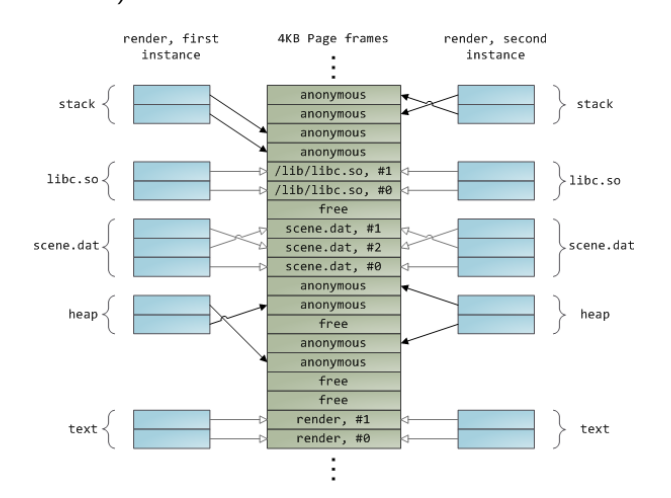

Memory Mapped Files Exemple

## Memory Mapped Files – Remarques

- $\blacktriangleright$  Très utilisé pour les librairies
- ▶ De plus en plus pertinent avec un espace d'adressage virtuel de 64bit
- Peuvent être partagés  $\rightarrow$  IPC

26 / 29

# Pour aller plus loin

- I Gestion de la mémoire par le noyau : Gustavo Duarte's blog "how-the-kernel-manages-your-memory "
- Allocation dynamique mémoire :
	- $\blacktriangleright$  www.ibm.com/developerworks/library/l-memory/
	- **Transparents de l'université Columbia**
- ▶ Cache de pages : Gustavo Duarte's blog "page-cache-the-affair-between-memory-and-files"
- **Document très complet sur la mémoire :** "What every programmer should know about memory ", Ulrich Drepper
	- $\blacktriangleright$  Part1
	- $\blacktriangleright$  Part2

29 / 29